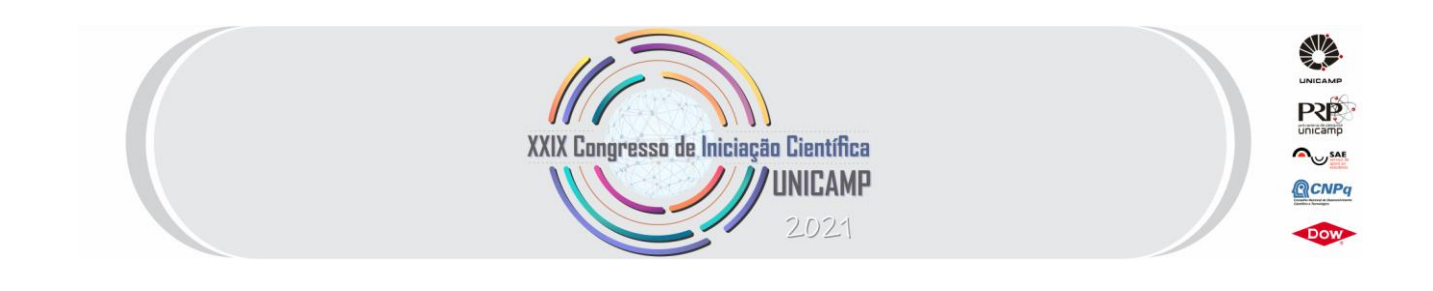

# **APLICAÇÃO DO PYTHON PARA O CÁLCULO DE PARÂMETROS HIDRÁULICOS FLUVIAIS**

**Palavras-Chave: Hidráulica Fluvial, Linguagem Python, Parâmetros Hidráulicos**

**Autores:**

**DINIZ FERRAREZI NETO [FEC - UNICAMP]**

**Prof. Dr. ANDRÉ LUIS SOTERO SALUSTIANO MARTIM (Orientador) [FEC - UNICAMP]**

### **INTRODUÇÃO:**

Como é apresentado por Severance (2009), dispomos de ferramentas eletrônicas para nos auxiliar na resolução de problemas de diversas instâncias. As máquinas possuem capacidade de armazenamento extensas e altas velocidades de processamento, sendo capazes de realizar tarefas que muitas vezes são exaustivas ou mesmo impossíveis para os seres humanos. Podemos encarar a programação como o meio de que as pessoas têm para se comunicar com estas ferramentas, tornando-as capazes de executar tarefas que desejamos, promovendo maior produtividade.

De acordo com Borges (2010), Python é uma linguagem de programação de altíssimo nível voltada ao objeto, que possui uma sintaxe clara e concisa, que por consequência gera maior produtividade e compreensão do código fonte. Ele ainda fornece a possibilidade de se utilizar um sistema de módulos e pacotes, que possuem algoritmos implementados por terceiros ou mesmo das bibliotecas padrão da linguagem. Outro aspecto positivo é que se trata de um código aberto (General Public License - GPL).

A determinação de parâmetros hidráulicos é imprescindível no que se diz respeito aos estudos hidráulico fluviais e de transporte de sedimentos. Basta tomar como exemplo os métodos apresentados em Carvalho (2008), funções que possuem estes parâmetros como argumentos de entrada.

A repetição de uma dada atividade é uma característica clássica para se levar em conta a possibilidade de automatização da mesma através de programação. Analisando as características dos trabalhos envolvendo o levantamento de parâmetros hidráulicos para uma seção transversal e realizar os mesmos, cujo os resultados podem ser encontrados em Ferrarezi Neto *et al.* (2020), verificou-se que a conciliação das ferramentas de programação com as coletas realizadas em campo podem trazer uma série de benefícios, como realizar as análises dos dados de forma muito mais eficiente além de permitir e facilitar a replicação do método de coleta para pesquisas futuras.

Tendo em vista as vantagens proporcionadas pela programação, em especial uma linguagem com grande potencial e difusão como o Python, este trabalho tem o objetivo de apresentar alguns benefícios e resultados da conciliação desta ferramenta computacional e as atividades de coleta de dados em campo.

#### **METODOLOGIA:**

Este trabalho foi confeccionado a partir dos dados coletados em uma seção transversal do rio Jundiaí localizada no Município de Campo Limpo Paulista. Este rio é um dos componentes da Unidade de Gerenciamento de Recursos Hídricos Nº 5 do estado de São Paulo, (Piracicaba, Capivari e Jundiaí - PCJ). É um afluente do rio Tiete, e sua bacia tem área aproximada de 1.114 km<sup>2</sup> . A seção transversal possui coordenadas aproximadas de 23°12'29.1"S 46°45'59.2"W e a área da bacia neste ponto é de 110 km<sup>2</sup>.

Os estudos envolvendo os corpos d'água naturais, por diversas vezes sofrem limitações devido aos deslocamentos necessários até as seções de interesse. O percurso muitas vezes extenso e de difícil acesso, acaba se impondo como limitação, de modo que as campanhas não podem ocorrer frequentemente, e os dados escassos devem apresentar boa qualidade. Um software simples dispõe praticamente de forma instantânea os resultados provenientes do processamento das informações levantadas, possibilitando identificar incoerências ainda em campo, permitindo correção e preenchimento de falhas ainda no local.

De forma a garantir a eficácia da aplicação do Python nos levantamentos dos parâmetros hidráulicos fluviais, verificou-se como ideal o uso de uma interface gráfica aos usuários, facilitando a interação do usuário com o algoritmo, independentemente do grau de conhecimento em relação à linguagem de programação usada, e garantindo que a entrada de dados seja realizada da maneira mais rápida e minimizando a ocorrência de erros.

A identificação das necessidades apresentadas na culminou na elaboração de uma aplicação a partir da linguagem Python 3.8. Esta, conta com uma interface de interação com o usuário e possui como principal objetivo a determinação de parâmetros hidráulicos fluviais.

O termo back-end, de forma simplificada, se refere à parte da aplicação que não está envolvida diretamente com a interação do usuário. Além da utilização de conceitos básicos da linguagem, encontrados por exemplo em Borges (2010) e Matthes (2016), a fim de armazenar os dados fornecidos e os resultados, permitindo o acesso posterior ou mesmo o compartilhamento das informações, foi escolhida a biblioteca SQLite 3 para compor o back-end. Trata-se de uma biblioteca que dispõe ferramentas para a criação de bancos de dados, ou seja, através da criação de um arquivo com extensão ".db", as informações podem ser armazenadas localmente.

O front-end refere-se à área da programação relacionada à interação com usuário. O Tkinter é uma biblioteca padrão do Python voltada ao desenvolvimento de interfaces gráficas. Por se tratar de uma das bibliotecas mais difundidas e consolidadas, esta foi escolhida para compor a aplicação desenvolvida, sendo a principal biblioteca componente do front-end.

Os resultados da aplicação são obtidos a partir de documentos de texto, com extensão ".txt". A escolha se deu devido a simplicidade de se trabalhar com esse tipo de arquivo, fornecendo liberdade ao usuário para formatar as saídas da forma mais conveniente de acordo com a finalidade do estudo.

A teoria por traz da aplicação possui grande influência de conceitos envolvidos com a engenharia civil, em especial a hidrometria presente em Santos et al. (2001) e Collischonn e Dornelles (2015), topografia disponível em Silva e Segantini (2015) e Borges (1977), envolvidas na coleta de dados em campo, e de forma indispensável a hidráulica fluvial, encontrada em Porto (2006) e Morris e Fan (1998), direcionada aos cálculos dos parâmetros hidráulicos.

Vale destacar algumas considerações adotadas em relação à hidráulica, tais como a incompressibilidade da água, ocorrência de um regime uniforme de escoamento na seção e evidentemente a adoção de um escoamento sob a pressão atmosférica. Tais considerações estão disponíveis em USDA (2007) e Jobson e Froehlich (1988), que permitem simplificar a aplicação da equação da continuidade e igualar a declividade da linha de energia do escamento à declividade do

fundo do canal, o que possibilita a utilização das ferramentas topográficas nos levantamentos e a determinação da rugosidade a partir da fórmula de Manning.

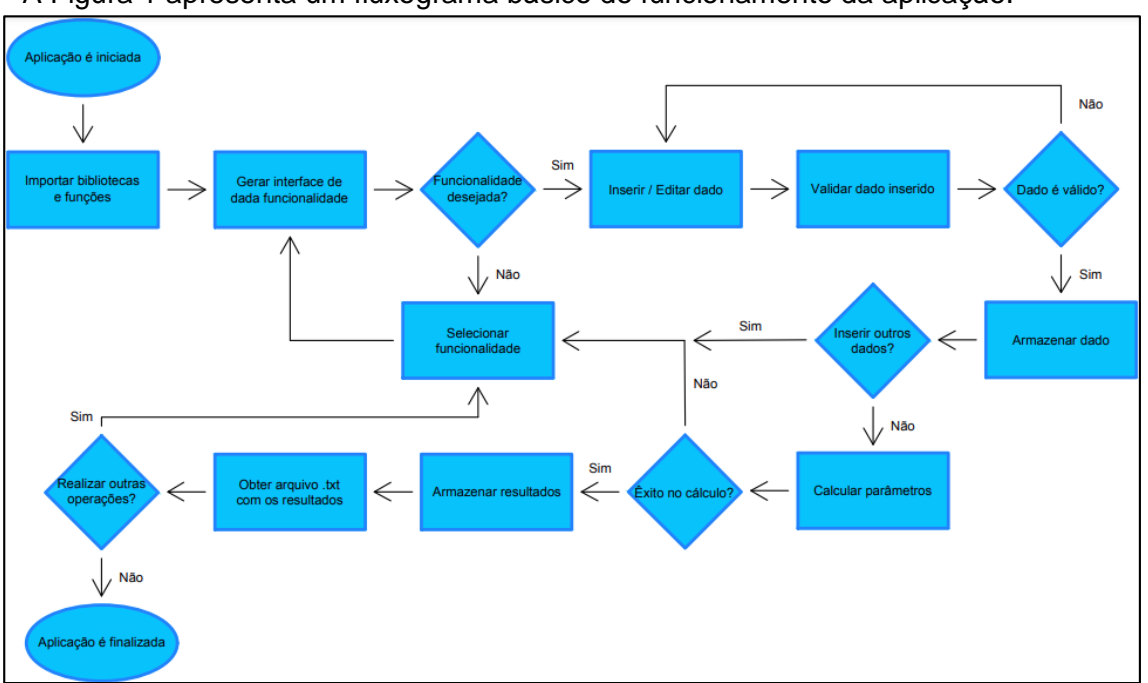

A Figura 1 apresenta um fluxograma básico do funcionamento da aplicação.

*Figura 1 - Fluxograma do funcionamento da aplicação. Fonte: Autor.*

### **RESULTADOS E DISCUSSÃO:**

A aplicação desenvolvida foi nomeada como "Flow" e se baseia em três arquivos com formato ".py", sendo o principal denotado de "Flow\_v1.py" e os auxiliares respectivamente de "Flow\_v1\_fe.py" e "Flow\_v1\_be.py". Além dos arquivos ".py", foi criado um arquivo executável, de extensão ".exe", que por sua vez é compatível com os sistemas operacionais Microsoft Windows 8.1 e Microsoft Windows 10. Além do software, foi elaborado um manual no formato ".pdf", facilitando o uso da aplicação em pesquisas futuras. Tantos os arquivos com os códigos, o executável e o manual estão disponíveis para o público na plataforma GitHub, através do link: [https://github.com/DFerrarezi/Flow\\_1.0.](https://github.com/DFerrarezi/Flow_1.0)

Tratando-se da aplicação, a disposição dos elementos gráficos é dada essencialmente em 3 quadros, como é apresentado na Figura 2. O quadro 1 engloba as funcionalidades principais do programa, que são respectivamente, da esquerda para a direta "Arquivo da seção transversal", "Identificação da seção transversal", "Coleta de dados", "Hidrometria", "Topografia", "Cálculo dos

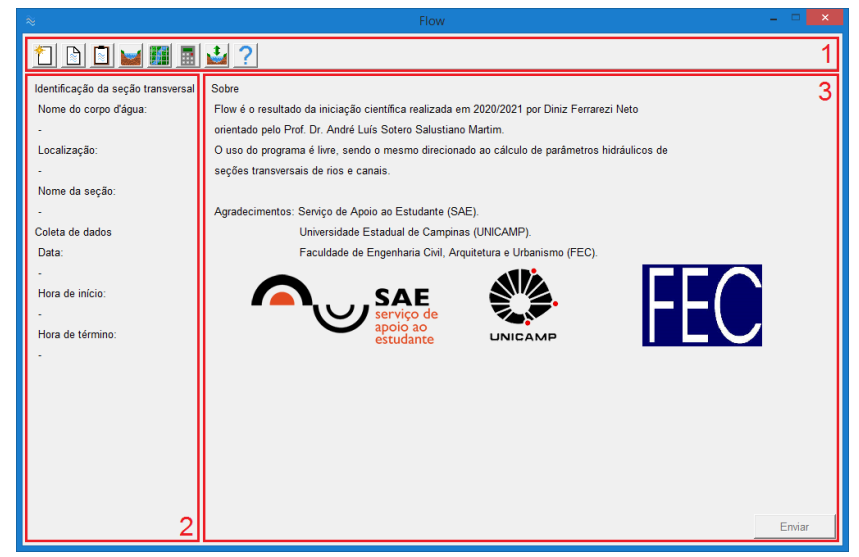

Figura 2– Quadros principais da aplicação. Fonte: Autor.

parâmetros hidráulicos", "Extrapolação dos parâmetros" e "Sobre".

O quadro 2 traz as características da seção transversal e data da coleta de dados analisada. O quadro 3 apresenta os demais elementos gráficos da aplicação, responsáveis pela entrada de dados e a obtenção dos resultados do processamento dos mesmos.

Finalizada a elaboração do programa, foi realizado o processamento de dados reais. Para esta tarefa, foram usados dados provenientes da seção do rio Jundiaí mencionada, coletados em diversas viagens de campo, durante a realização de trabalhos anteriores. Em Ferrarezi Neto *et al.* (2020) foi constatado que para a seção transversal em questão, para o intervalo de vazões e profundidades encontradas nos momentos de coleta, o coeficiente de rugosidade de Manning possui o valor aproximado de 0,15. Este valor foi adotado para alguns dados, uma vez que as coletas mais antigas, realizadas anteriormente ao trabalho citado, não possuem informações a respeito da declividade.

A Tabela 1 apresenta os parâmetros hidráulicos para a seção transversal do rio Jundiaí, valores fornecidos pelo programa.

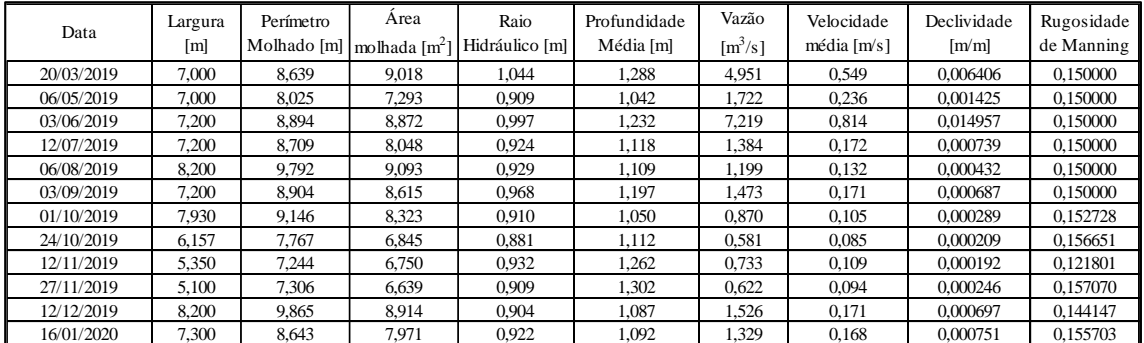

*Tabela 1 – Parâmetros hidráulicos da seção transversal do rio Jundiaí.*

Com o uso da funcionalidade "Extrapolação dos parâmetros" foi possível obter informações a respeito do comportamento de todos os parâmetros hidráulicos da seção variando-se a declividade e a rugosidade. A partir da coleta de dados e observações, constatou-se que a relação entre a vazão (q) e a declividade (d) obedecem a Equação 1. Tomando essa hipótese como verdadeira, é apresentado o coportamento dos parâmetros nas Figuras 3 e 4.

$$
d = \begin{cases} 0,0005q^3 - 0,0007q^2 + 0,0003q + 0,0002 & q \le 2,366 \, m^3/s \\ 0,0071 * \ln(q) - 0,0025 & q > 2,366 \, m^3/s \end{cases} \tag{1}
$$

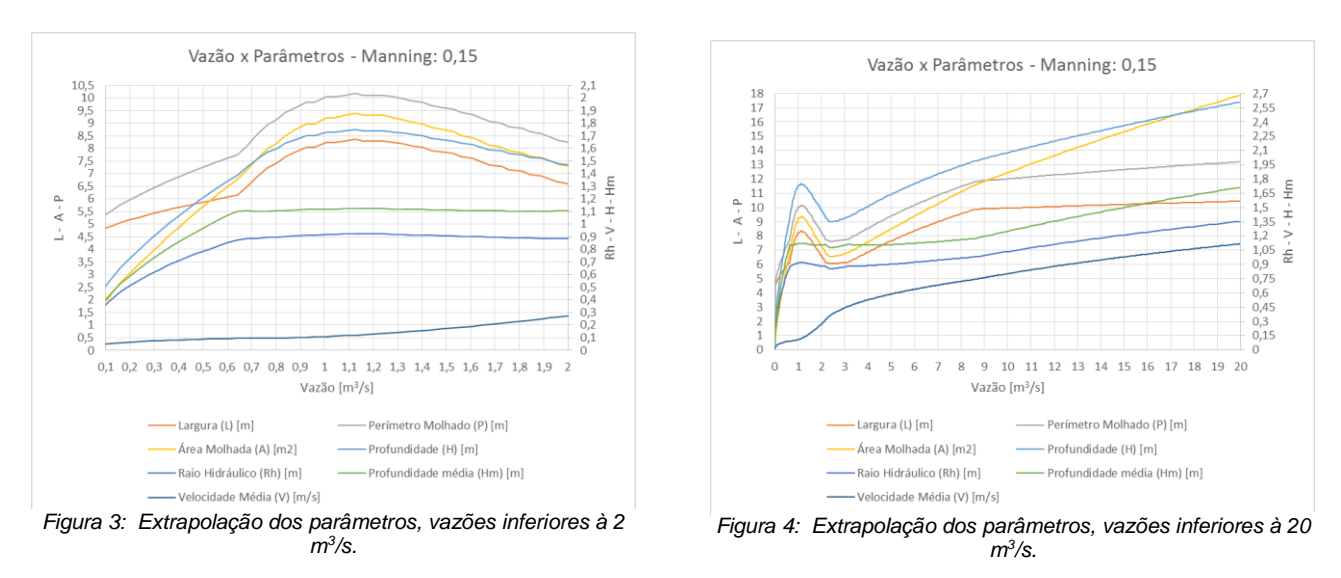

## **CONCLUSÕES:**

O estudo de caso apresentado envolve campanhas de coleta de dados em campo e o tratamento dos mesmos, associando-os com a programação. Com o avanço das atividades realizadas no projeto, incluindo as visitas de campo e a confecção do software, tornam-se claras as vantagens do uso da programação, em especial a linguagem Python, que ofereceu possibilidades de avanços em termos quantitativos e qualitativos, permitindo avaliar o comportamento dos parâmetros hidráulicos de uma seção transversal, ainda em campo. Além de aumentar a praticidade de processamento e possibiulitar o estudo de diferentes cenários de projeto.

#### **AGRADECIMENTOS:**

Agradecemos ao Serviço de Apoio ao Estudante (SAE) pelo apoio financeiro concedido através de uma bolsa de iniciação científica. Agradecemos a Pró Reitoria de Pesquisa da Unicamp pelo apoio ao projeto.

\_\_\_\_\_\_\_\_\_\_\_\_\_\_\_\_\_\_\_\_\_\_\_\_\_\_\_\_\_\_\_\_\_\_\_\_\_\_\_\_\_\_\_\_\_\_\_\_\_\_\_\_\_\_\_\_\_\_\_\_\_\_\_\_\_\_\_\_\_\_\_\_\_\_\_\_\_\_\_\_\_\_\_\_\_\_\_

#### **BIBLIOGRAFIA:**

BORGES, A. C. (1977). *Topografia Aplicada à Engenharia Civil*, Vol. 1. 2. ed. Edgard Blucher, São Paulo - SP, 212 p.

BORGES, L. E. (2010). *Python para Desenvolvedores*. 2 ed. Edição do autor. Rio de Janeiro – RJ, 360 p.

CARVALHO, N. O. (2008). *Hidrossedimentologia Prática*. 2. ed. Interciência, Rio de Janeiro - RJ, 321 p.

COLLISCHONN, W.; DORNELLES, F. (2015). *Hidrologia para Engenharia e Ciências Ambientais*. Associação Brasileira de Recursos Hídricos. Porto Alegre – RS, 336 p.

FERRAREZI NETO, D.; MEDEIROS, S. C. P. C.; BERMUDEZ, L. F. M.; MARTIM, A. L. S. S. (2020). *"Parâmetros hidráulicos para quantificação de vazão sólida em escoamentos fluviais, estudo de caso no rio Jundiaí, Estado de São Paulo".* XIV Encontro Nacional de Engenharia de Sedimentos, Campinas-SP, nov. 2020.

JOBSON, H. E; FROEHLICH, D. C. (1988). *Basic Hydraulic Principles of Open-Channel Flow*. U.S. Geological Survey. Reston - Virginia, 150 p.

MATTHES, E. (2016). *Python Crash Course*. No Starch Press. San Francisco, 525 p.

MORRIS, G. L.; FAN, J. (1998). *Reservoir Sedimentation Handbook*. McGraw-Hill Book Co. New York, 805 p.

PORTO, R. M. (2006). *Hidráulica básica*. 4. ed. EESC, São Carlos - SP, 519 p.

SANTOS, I.; FILL, H. D.; SUGAI, M. R. V. B.; BUBA, H.; KISHI, R. T.; MARONE, E.; LAUTERT, L. F. (2001). *Hidrometria aplicada*. Instituto de tecnologia para o desenvolvimento, Curitiba - PR, 372 p.

SEVERANCE, C. R. (2009). *Python para Todos*. Charles Severance, 246 p.

SILVA, I.; SEGANTINI, P. C. L. (2015). Topografia para engenharia: *Teoria e prática de geomática*. 1. ed. Elsevier, Rio de Janeiro - RJ, 432 p.

UNITED STATES DEPARTMENT OF AGRICULTURE NATURAL. (2007). "*Chapter 6, Stream Hydraulics"*, *In Stream Restoration Design (National Engineering Handbook, Part 654).* Resources Conservation Service.